# **TESIS**

# **EVALUASI PENGGUNAAN** *SOFTWARE* **SIMULASI TERMAL SEBAGAI DASAR KONSEP** *WEBSITE* **SIMULASI TERMAL ARSITEKTURAL**

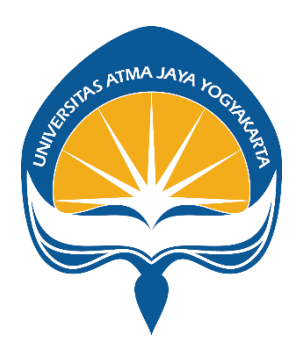

ORIEN UMBU TUDA YAGI

No. Mhs.: 185402947/PS/MA

PROGRAM STUDI MAGISTER ARSITEKTUR FAKULTAS TEKNIK DEPARTEMENT ARSITEKTUR UNIVERSITAS ATMA JAYA YOGYAKARTA

2023

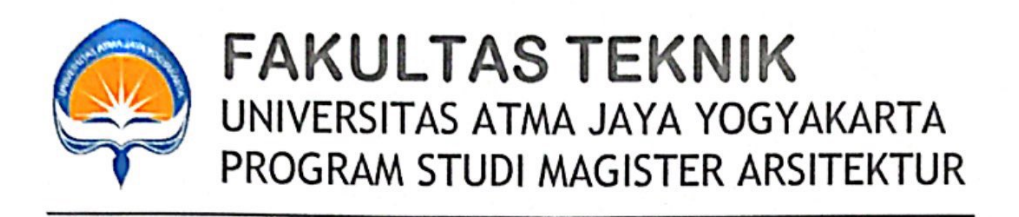

### PENGESAHAN TESIS

Nama : Orien Umbu Tuda Yagi Nomor Mahasiswa : 185402947 Konsentrasi : Arsitektur Digital **Judul Tesis** : Evaluasi Penggunaan Software Simulasi Termal Sebagai

Dosen Pembimbing

#### Tanggal

Dasar Konsep Website Simulasi Termal Arsitektural

Tanda Tangan

Prof. Ir. Prasasto Satwiko, M.B.Sc., Ph.D

24/01/2023

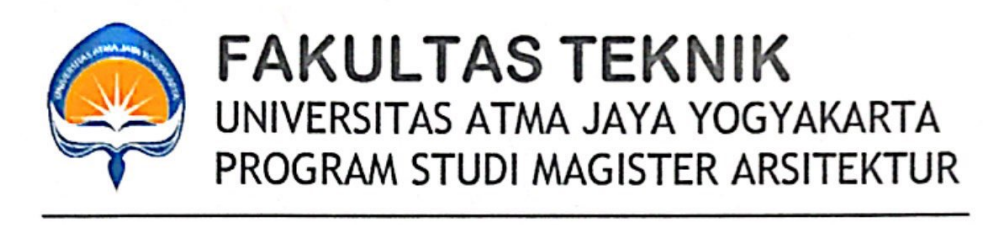

### PENGESAHAN TESIS

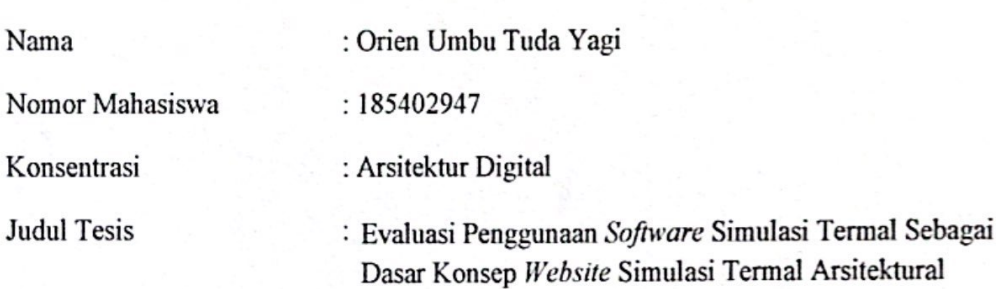

#### Dosen Penguji

#### Tanggal

Tanda Tangan

- 1. Prof. Ir. Prasasto Satwiko, M.B.Sc., Ph.D
- 2. Floriberta Binarti, S.T., Dipl.NDS., Arch.
- 3. Khaerunnisa, S.T., M.Eng., Ph.D.

24/01/2023 22/01/2023

24/01/2023

7618T

### Mengetahui,

**Togram Studi Magister Arsitektur**  $1151$ **FAKK Haerunnisa, S.T., M.Eng., Ph.D.** 

**Scanned with CamScanner** 

#### **PERNYATAAN**

Saya yang bertanda tangan dibawah ini menyatakan dengan sesungguhnya bahwa Tesis dengan judul:

# "EVALUASI PENGGUNAAN SOFTWARE SIMULASI TERMAL SEBAGAI DASAR KONSEP WEBSITE SIMULASI TERMAL ARSITEKTURAL"

Benar - benar merupakan hasil karya saya sendiri dan bukan merupakan hasil plagiasi dari karya orang lain, ide, data hasil penelitian maupun kutipan, baik langsung maupun tidak langsung yang bersumber dari tulisan atau ide orang lain dinyatakan secara tertulis Tesis ini. Apabila terbukti dikemudian hari bahwa Tesis ini merupakan hasil plagiasi, maka ijasah yang saya peroleh dinyatakan batal dan akan saya kembalikan kepada Rektor universitas Atma Jaya Yogyakarta.

> Yogyakarta, Januari 2023 Yang membuat pernyataan,

Orien Umbu Tuda Yagi

iv

### **INTISARI**

**EVALUASI PENGGUNAAN** *SOFTWARE* **SIMULASI TERMAL SEBAGAI DASAR KONSEP** *WEBSITE* **SIMULASI TERMAL ARSITEKTURAL**, Orien Umbu Tuda Yagi, NPM 185402947, Tahun 2023, Konsentrasi Arsitektur Digital, Program Studi Magister Arsitektur, Program Pascasarjana, Universitas Atma Jaya Yogyakarta.

Perencanaan kenyamanan dalam bangunan perlu dilakukan analisis dan simulasi guna menghasilkan evaluasi yang bertujuan mengurangi serta memprediksi masalah sebelum tahap fisik. Tersedia berbagai *software* simulasi dapat digunakan dalam menganalisis maupun sekedar melakukan uji coba menggali ide desain. Simulasi dapat menvisualisasikan performa dari penggunaan energy dan kenyamaan termal. Visualisasi ini menjadi data kuantitatif pendukung presentasi arsitektural dalam mengambil keputusan desain. Setiap *software* memiliki fitur, kelebihan, kekurangan, cara pengoperasian dan target pengguna yang berbeda. *Software* simulasi yang tersedia saat ini basic pembuatannya berasal dari luar negeri. Pengguna khususnya di Indonesia mengalami kesulitan mengopersi karena membutuhkan banyak langkah, *tools* yang tidak semua diperlukan, tidak fokus pada variabel simulasi arsitektural, tidak banyak tersedia file iklim maupun material lokal, serta membutuhkan pengetahuan lebih mengenai termal dan energi. Tujuan penelitian ini adalah membuat konsep *website* simulasi termal arsitektural dengan dasar penggunaan *software* simulasi yang sudah ada. Berdasarkan hasil analisis penggunaan *software* simulasi (Autodesk Ecotect, Envi-met, DesignBuilder) yang paling banyak digunakan oleh responden arsitek/interior professional dan mahasiswa, didapatkan beberapa spesifikasi diantaranya: (1) memiliki tampilan yang *User friendly Interface*, (2) mudah menjalankan simulasi ( *User experience*), (3) proses simulasi cepat, (4) ringan saat mengoperasikan, (5) sistem yang fleksibel, (6) variabel simulasi & *cheat sheet* yang terstruktur, (7) interaktif visual, (8) tersedia data iklim di Indonesia, (9) banyak pilihan asset material & vegetasi. Dengan adanya beberapa spesifikasi tersebut digunakan sebagai referensi pembanding untuk merumuskan konsep *website* simulasi termal arsitektural. *Guidline* konsep *website* simulasi termal arsitektural (TermArch) berbasis browser memudahkan proses pengoperasian serta dapat mendukung visualisasi atraktif yang mudah digunakan melalui pengolahan *User Interface/ User experience* menggunakan WebGL dan SVG. Pemanfaatan *Cloud computing* untuk meminimalisir pengunaan spesifikasi perangkat keras yang besar sehingga dapat digunakan pada web desktop, ponsel/tablet tanpa *plug-in* khusus. *Website* TermArch juga menjadi media pembelajaran melalui *cheat sheet* maupun informasi penelitian terkait termal dan energy yang dapat disematkan/ diupload disetiap *tools* variabel. *Website* dapat diupgrade seiring perkembangan.

#### **Kata Kunci: termal, arsitektural,** *software* **simulasi,** *website* **simulasi**

### **ABSTRACT**

**EVALUATION OF THE USE OF THERMAL SIMULATION SOFTWARE AS THE BASIC CONCEPT OF ARCHITECTURAL THERMAL SIMULATION WEBSITE**, Orien Umbu Tuda Yagi, NPM 185402947, the Year 2023, Concentration of Digital Architecture, Master of Architecture Study Program, Postgraduate Program, University of Atma Jaya Yogyakarta.

Planning comfort in buildings needs to be analyzed and simulated to produce evaluations aimed at reducing and predicting problems before the physical stage. There is various simulation software available that can be used in analyzing or just conducting trials to explore design ideas. Simulations can visualize the performance of energy use and thermal comfort. This visualization becomes quantitative data to support architectural presentations in making design decisions. Each software has different features, advantages, disadvantages, ways of operating, and target users. The simulation software currently available is based on foreign origin. Users, especially in Indonesia, have difficulty operating because it requires many steps, not all tools are needed, they do not focus on architectural simulation variables, there are not many local climate and material files available, and they require more knowledge about thermal and energy. The purpose of this research is to create an architectural thermal simulation website concept based on the use of existing simulation software. Based on the results of an analysis of the use of simulation software (Autodesk Ecotect, Envi-met, DesignBuilder) which is most widely used by professional architects/interior respondents and students, several specifications were obtained including: (1) has a User-friendly interface, (2) is easy to run simulations (User experience), (3) fast simulation process, (4) easy to operate, (5) flexible system, (6) structured simulation variables  $\&$  cheat sheets, (7) interactive visuals, (8) available climate data in Indonesia, (9) many choices of material assets & vegetation. The existence of these specifications is used as a comparative reference to formulate the concept of an architectural thermal simulation website. The guideline for the browser-based architectural thermal simulation (TermArch) website concept simplifies the operation process and can support easy-to-use attractive visualization through processing User Interface/User experience using WebGL and SVG. Utilization of Cloud computing to minimize the use of large hardware specifications so that it can be used on web desktops, and mobile phones/tablets without special plug-ins. The TermArch website is also a learning medium through cheat sheets and research information related to thermal and energy which can be embedded/uploaded in each variable tool. A website can be upgraded as a development.

### **Keywords: thermal, architectural, simulation software, simulation website**

### **KATA PENGANTAR**

Puji syukur kepada Tuhan Yang Maha Esa yang telah memberikan segala berkat, penyertaan dan kasih karunia-Nya sehingga Penulis dapat menyelesaikan Tesis ini dengan judul **"EVALUASI PENGGUNAAN SOFTWARE SIMULASI TERMAL SEBAGAI DASAR KONSEP WEBSITE SIMULASI TERMAL ARSITEKTURAL"** dapat terselesaikan dengan baik. Dalam kesempatan ini penulis mengucapkan terima kasih kedapa pihak – pihak yang telah membantu penulis dalam menyelesaikan penulisan Tesis ini, antara lain:

- 1. Khaerunnisa, S.T., M.Eng., Ph.D., selaku Ketua Program Studi Magister Arsitektur Universitas Atma Jaya Yogyakarta
- 2. Prof. Ir. Prasasto Satwiko, M.B.Sc., Ph.D., selaku dosen pembimbing yang telah berbesar hati dan bersabar meluangkan waktu untuk memberikan petunjuk, membimbing penulis dalam menyelesaikan Tesis ini.
- 3. Floriberta Binarti, S.T., Dipl.NDS., Arch., selaku dosen penguji yang telah memberikan saran-sarannya dalam menyempurnakan penelitian.
- 4. Keluarga tercinta yang telah memotivasi, mendukungan, mendoakan dan memberikan fasilitas selama berkuliah sampai selesainya penulisan Tesis.
- 5. Sahabatku, Glendys Asri Aprianti Sangadji yang selalu mendoakan, membantu, mendukung, menyemangati dan memberikan pelajaran berharga.
- 6. Semua pihak yang tidak bisa disebutkan satu persatu yang telah membantu dalam pegerjaan dan penulisan tesis ini.

Penulis menyadari bahwa dalam penyusunan Tesis ini masih jauh dari sempurna. Oleh karena itu, penulis mengharapkan mendapat masukan maupun kritian yang dapat membangun.

> Yogyakarta, Januari 2023 Penulis,

Orien Umbu Tuda Yagi NPM : 185402947

# **DAFTAR ISI**

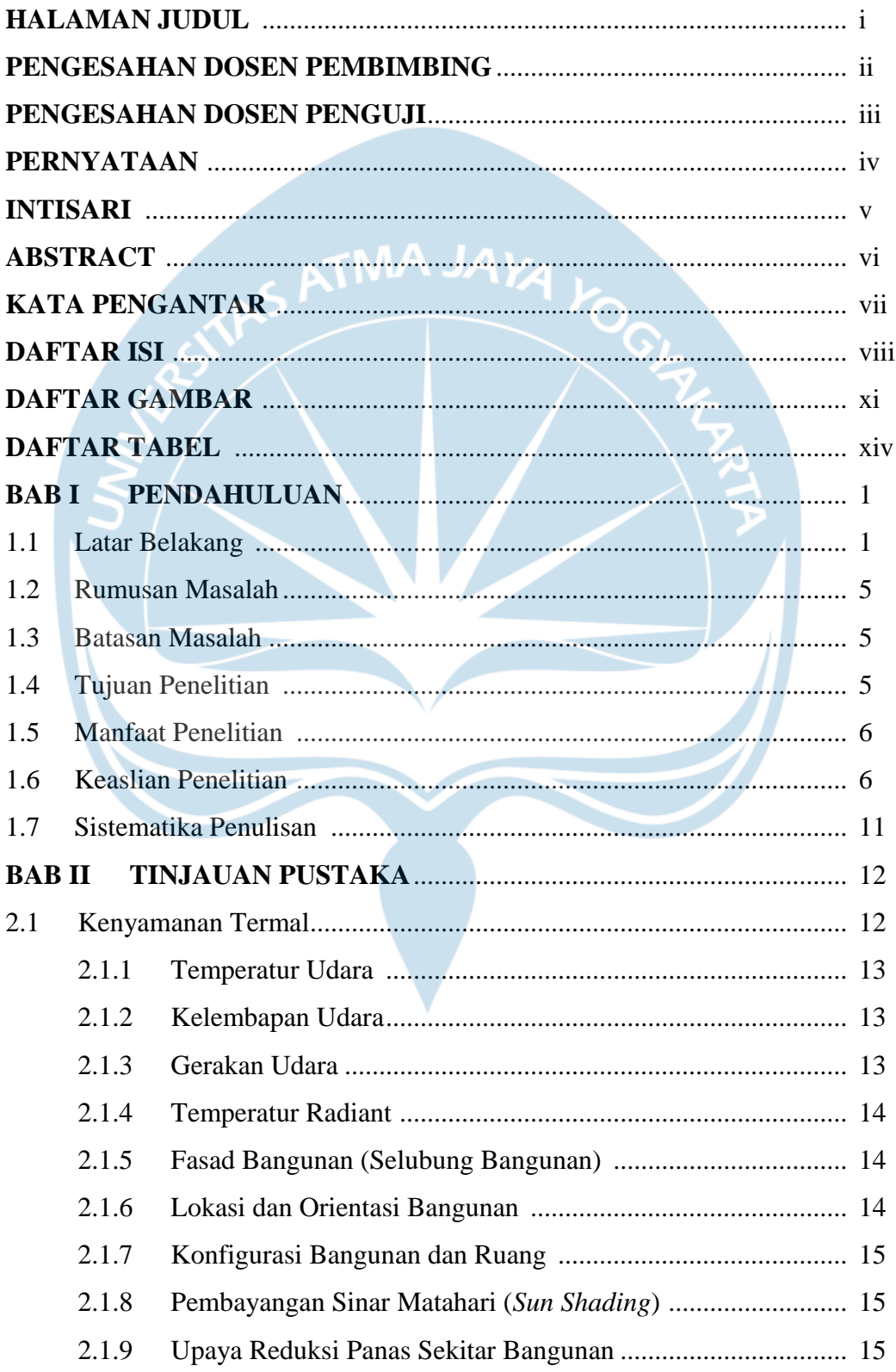

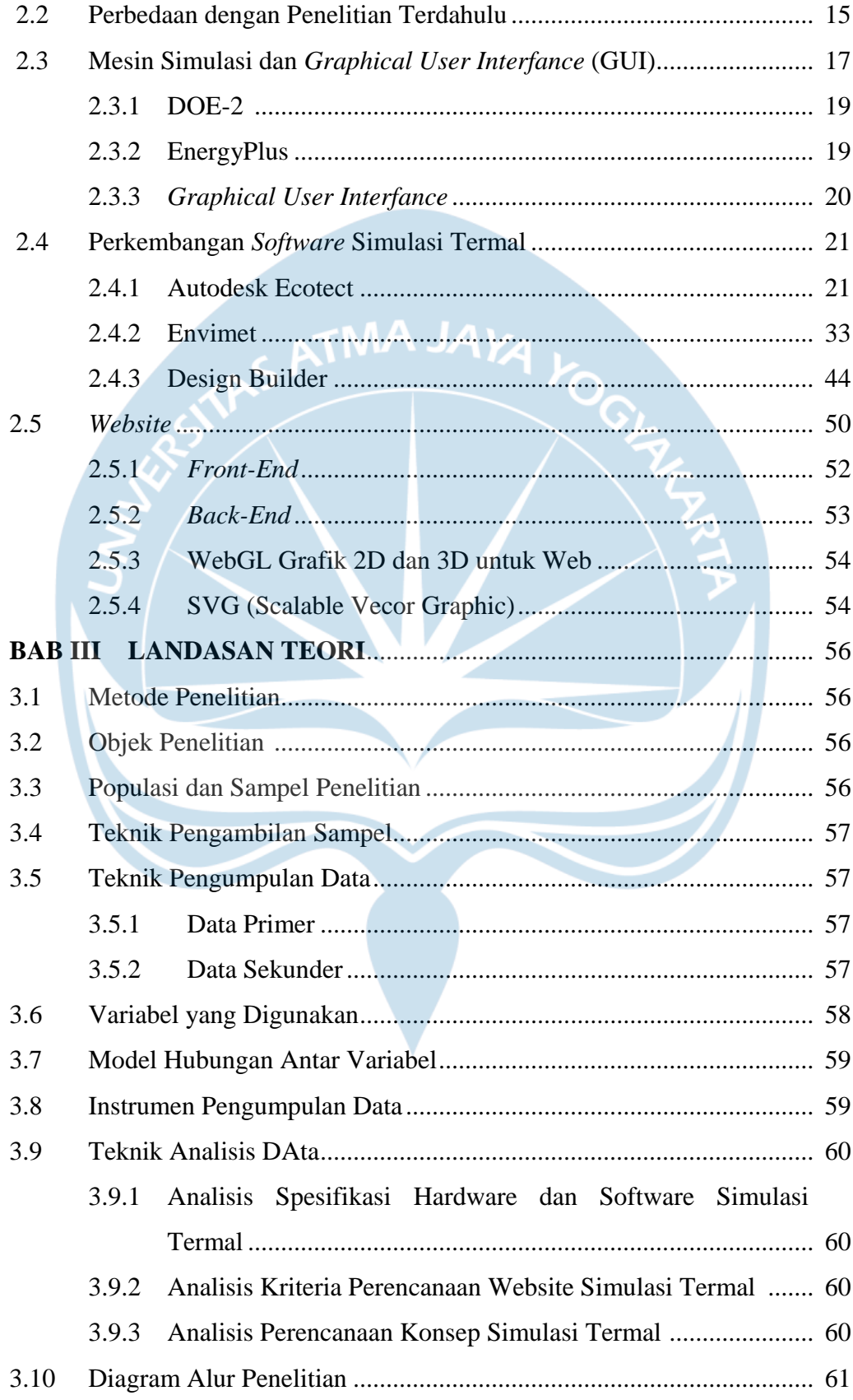

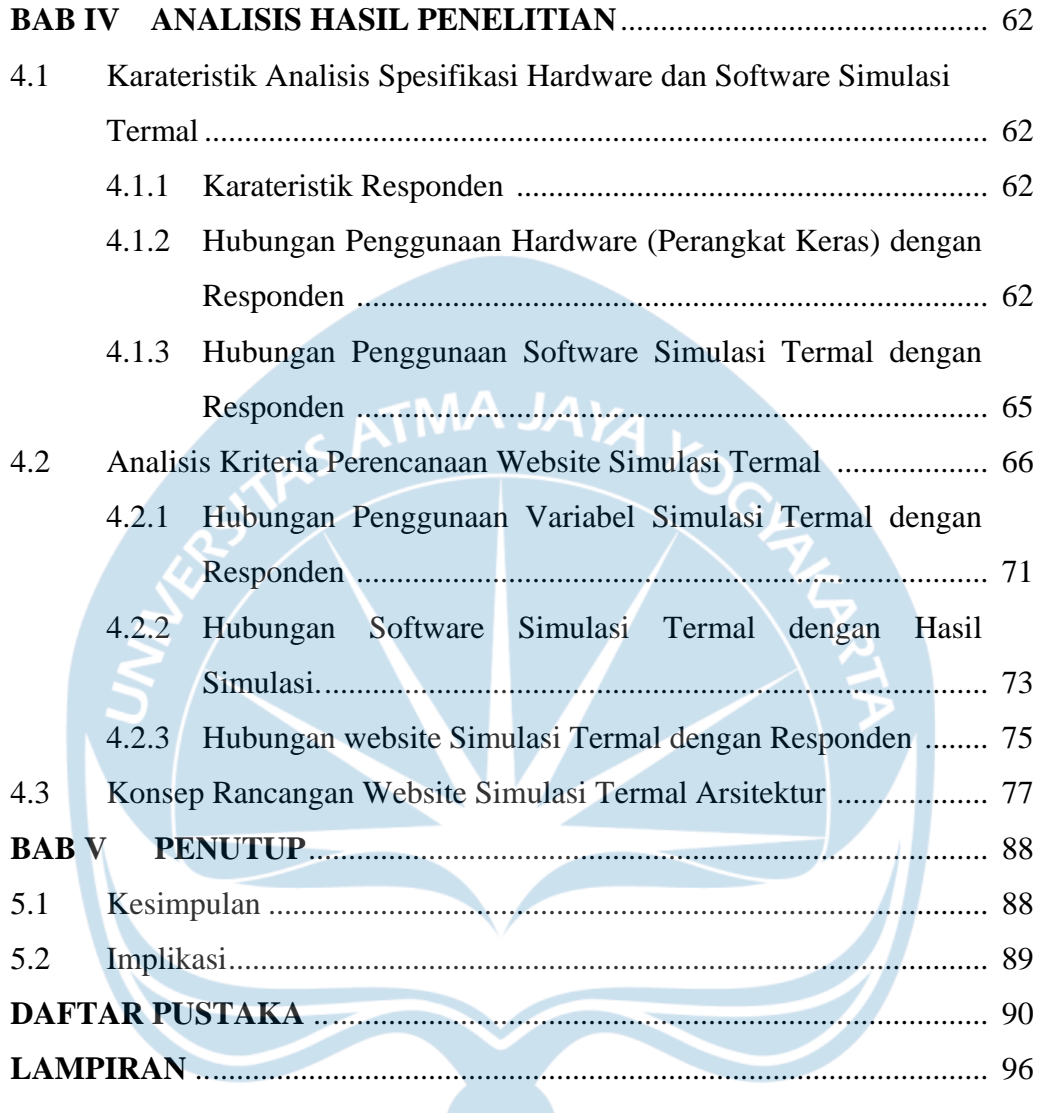

### **DAFTAR GAMBAR**

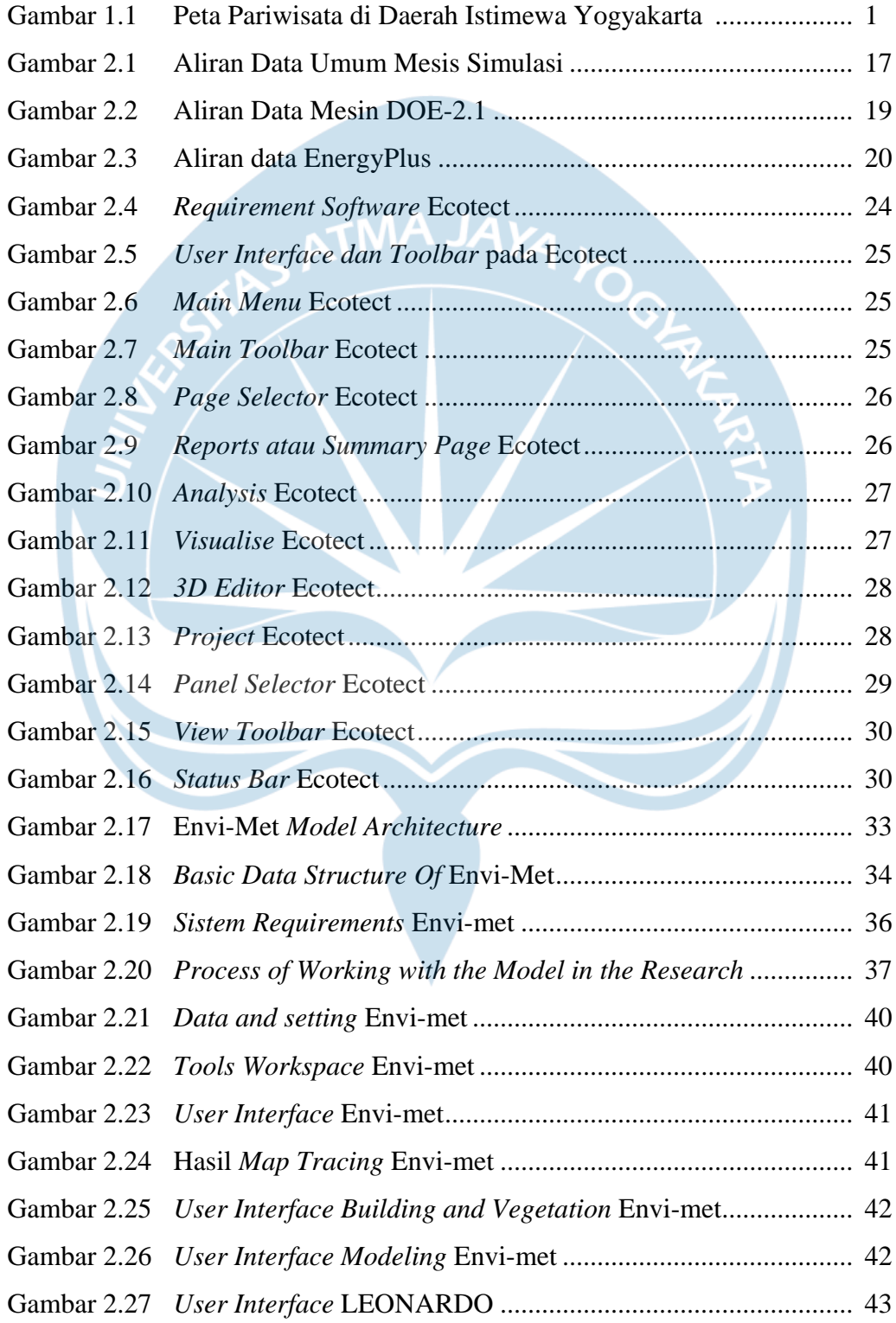

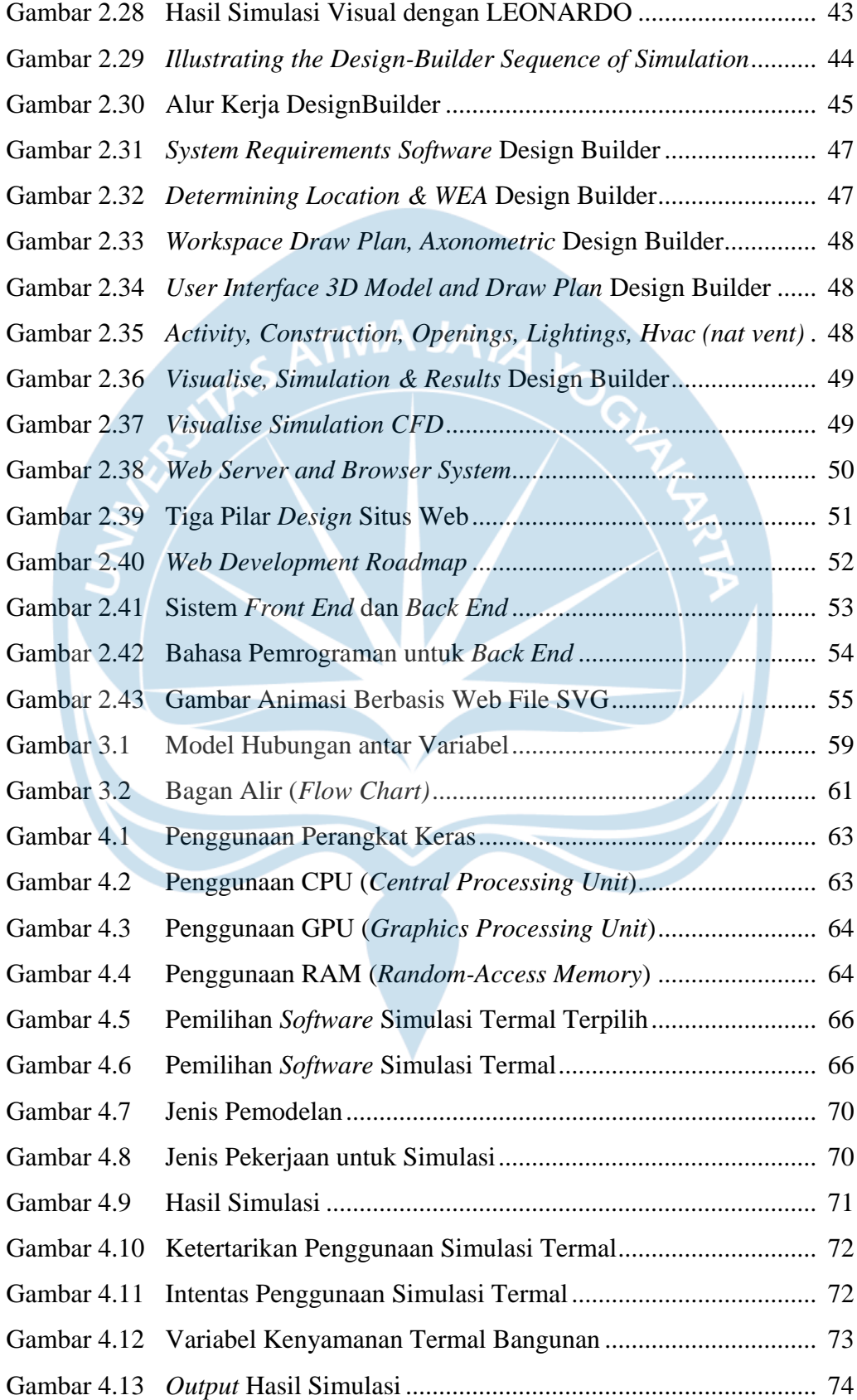

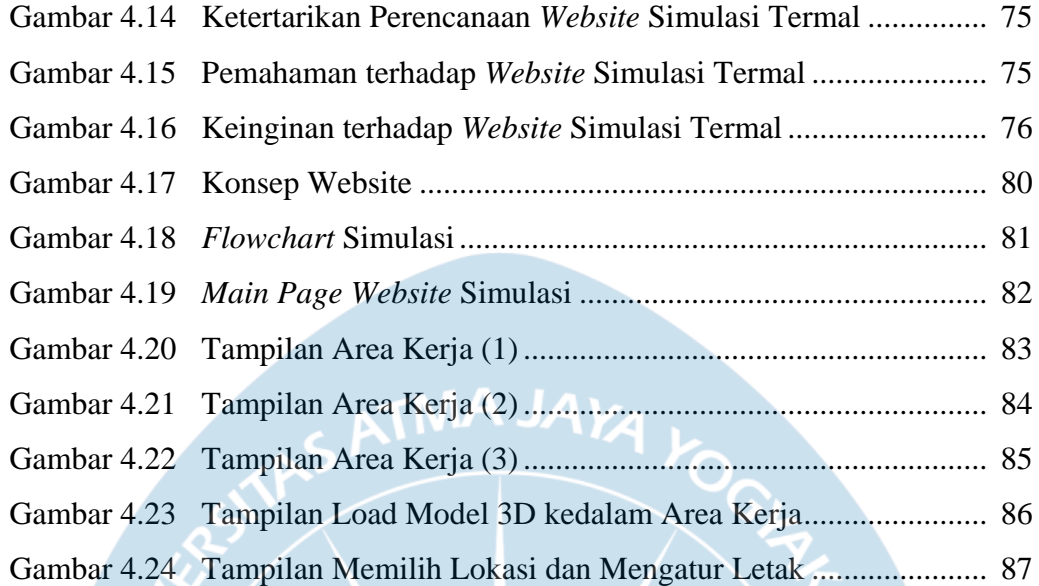

# **DAFTAR TABEL**

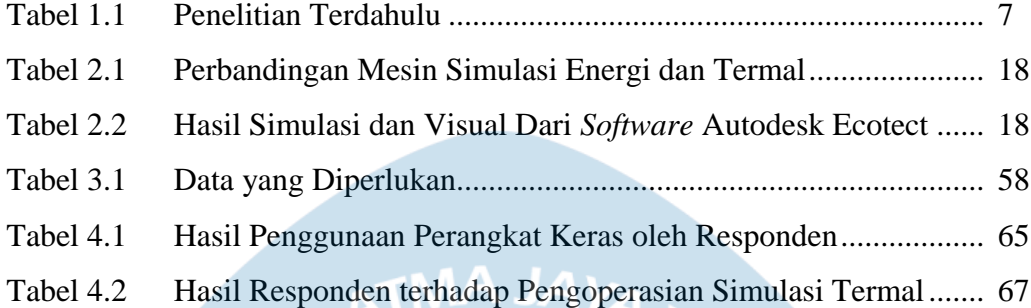

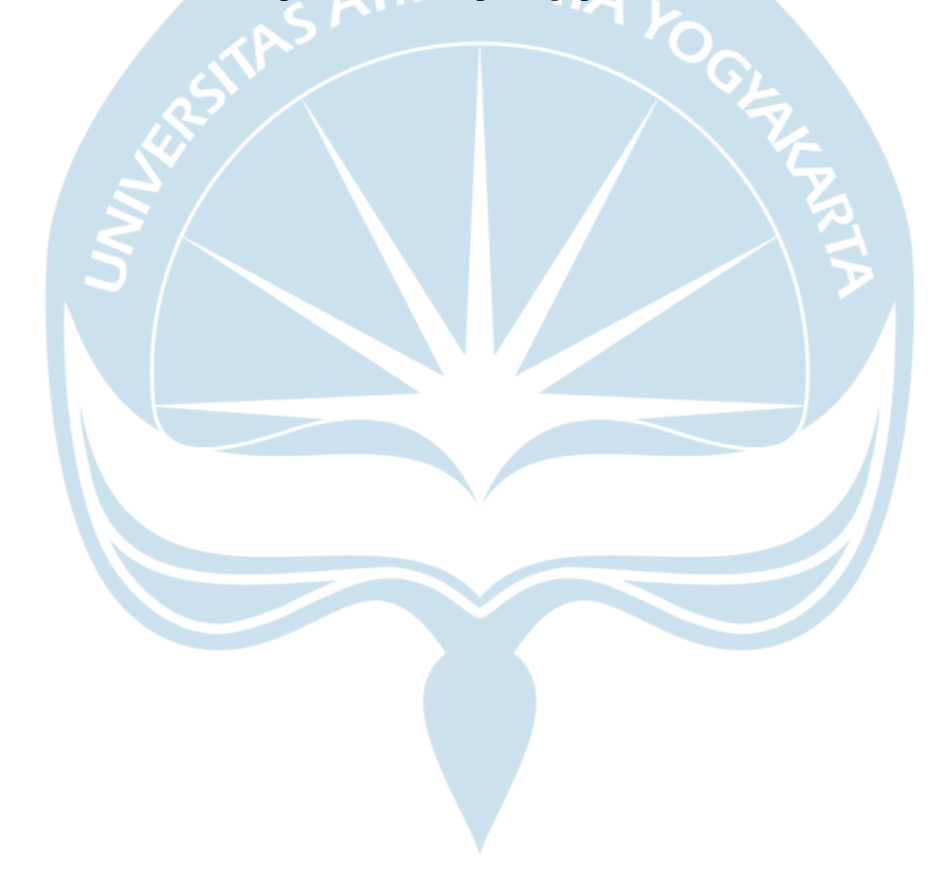